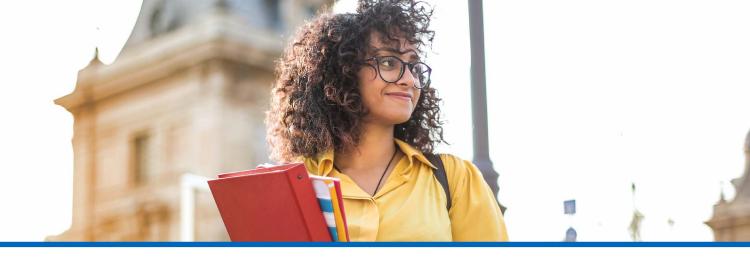

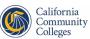

California Virtual Campus

# **CVC Exchange Checklist**

Is your college ready to utilize the <u>CVC Exchange</u> as a powerful tool to both support your students and gain enrollments for your college? Here is how to get started:

| START HERE:                                       | If your college is not already a HOME COLLEGE, start there and move through the list. You can check your college's status <u>here</u> .                                                                                                    |
|---------------------------------------------------|----------------------------------------------------------------------------------------------------|
| HOME COLLEGE<br>FIRST:                            | Colleges may work ahead, but must complete steps for HOME COLLEGE before full integration as a TEACHING COLLEGE.                                                                                                    |
| MOVE AS A<br>DISTRICT:                            | Colleges in multi-college districts may work independently on HOME<br>COLLEGE steps, but TEACHING COLLEGE steps must be done as a district.<br>This means multi-college districts will need to ensure that everyone is on<br>board before CVC begins technical integrations as a TEACHING COLLEGE.                                                 |
| CUSTOMIZED<br>TEACHING<br>COLLEGE<br>INTEGRATION: | TEACHING COLLEGE steps are intentionally less detailed in this checklist<br>because a lot of the technical integration will be customized and<br>dependent on how a district handles business processes for A&R, financial<br>aid, enrollments, SSO, integrated payments and data feeds as well as the<br>type of SIS and infrastructure utilized. |

Do you have questions, want to meet with our team, or need help? Reach out to support@cvc.edu.

## Home College

### REQUIRED STEPS

### WHY THIS IS NEEDED

### HOW TO DO IT

| Establish a Canvas<br>Trust Relationship                                                                                                    | Students will have a<br>seamless experience and<br>see all their courses on the<br>same Canvas dashboard<br>without having to juggle<br>multiple Canvas accounts<br>at colleges.                              | Click <u>here</u> for<br>instructions                                                                                                    |
|----------------------------------------------------------------------------------------------------|----------------------------------------------------------------------------------------------------|----------------------------------------------------------------------------------------------------|
| Enable a Canvas API                                                                                                    | CVC will use this account to<br>generate an API token for<br>your Canvas instance that<br>will then be used to perform<br>student lookup when one of<br>your students cross-enrolls<br>at a teaching college. | Click <u>here</u> for<br>instructions                                                                                                    |
| Authorize CCC Tech<br>Center IdP proxy                                                                                                    | The proxy verifies that<br>your local IdP sends the<br>student attributes needed<br>for cross-enrollment.                                                                                                    | Click <u>here</u> for<br>instructions                                                                                                    |
| Sign the Financial<br>Aid Consortium<br>Agreement                                                                                                    | Allows students to<br>combine units across<br>colleges to request federal<br>financial aid.                                                                                                    | Click <u>here</u> for a copy of<br>the agreement; each<br>college's financial aid<br>director and CEO<br>must sign. When<br>complete, submit to<br><u>support@cvc.edu</u> . |
| Assign credentials<br>to Admissions &<br>Records and Financial<br>Aid personnel to the<br>admin panel & receive<br>training to understand<br>processes. | This will allow select<br>personnel at colleges to<br>access our admin panel<br>for student records and<br>financial aid information.                                                                         | Reach out to us at<br><u>support@cvc.edu</u> to<br>identify and assign<br>these credentials to<br>your team members.                                                        |
| Enable eTranscript receiving functionality                                                                                                    | Allows for transcript<br>information to be<br>automatically shared to<br>the Home College from<br>the Teaching College.                                                                                       | Click <u>here</u> for<br>directions.                                                                                                    |

## Teaching College

(Course Finder API) PHASE 1

#### REQUIRED WHY THIS IS **HOW TO DO IT STEPS** NEEDED Enable Ethos for Ethos provides an Colleague and integration platform for Click <u>here</u> for more Banner users OR CVC the alternate registration information. can offer a hosted processes needed during integration option. cross-enrollment. Click here for instructions on Enable the Course Enables students to Finder API (live seat see live seat counts for installing and count integration) courses on the Exchange. configuring the Course Finder API. Allows for transcript information to be Click here for Enable eTranscript automatically shared sending directions. between home and teaching colleges.

## Teaching College

(Cross-Enrollment) PHASE 2

### REQUIRED STEPS

## WHY THIS IS NEEDED

### HOW TO DO IT

| Schedule an outreach<br>and commitment<br>meeting with college/<br>district leadership.    | CVC leadership will meet<br>with district and college<br>leadership to ensure<br>that they commit the<br>necessary resources to<br>launch this next phase.<br>The goals for this meeting<br>will be to identify an<br>Executive Sponsor &<br>Business Owner. | When your district<br>is ready for this<br>step, reach out to<br><u>ahanstein@cvc.edu</u> to<br>get this scheduled.                                                                                                    |
|--------------------------------------------------------------------------------------------|----------------------------------------------------------------------------------------------------|----------------------------------------------------------------------------------------------------|
| Two-hour conference<br>room technical<br>meeting (Deep Dive)                               | CVC and College teams<br>review all business<br>processes, program/<br>workflows required to<br>integrate as-is and commit<br>to the discovery and<br>design process.                                                                                        | This will be a<br>scheduled Zoom<br>or in-person 2-hour<br>meeting with CVC,<br>A&R, and Business<br>Owner to go over all<br>technical elements.<br><u>Here</u> is a cross-enroll-<br>ment workflow chart<br>for technical teams. |
| Discovery & Design<br>(business workshops<br>to discuss process)                           | Establish and clarify team<br>members needed, roles,<br>and next steps so that<br>the CVC team can better<br>understand the district's<br>A&R, financial aid, and<br>payment processes.                                                                      | Customized and<br>dependent on local<br>processes.                                                                                                    |
| Technical Imple-<br>mentation (change<br>management<br>& technical<br>configuration)       | Establish validation of<br>students' residency status.<br>Enrollment reports for SAP<br>monitoring non-financial<br>aid payment portal.                                                                                                    | Customized and<br>dependent on local<br>processes.                                                                                                    |
| System testing<br>& training (user<br>acceptance testing<br>& functional user<br>training) | We want to ensure<br>that everything works<br>smoothly, even in special<br>cases.                                                                                                    | Customized and<br>dependent on local<br>processes.                                                                                                    |
| Production<br>deployment &<br>customer success<br>process                                  | This process will establish<br>the go-live process for<br>your district as teaching<br>colleges on the Exchange!                                                                                                    | Customized and<br>dependent on local<br>processes.                                                                                                    |

continued on page 6

## **Teaching College** PHASE 2 continued

| REQUIRED<br>STEPS     | WHY THIS IS<br>NEEDED                                                                                                    | HOW TO DO IT                                                                                                    |
|-----------------------|----------------------------------------------------------------------------------------------------|----------------------------------------------------------------------------------------------------|
| Publicity for go-live | We want to celebrate<br>your college's successful<br>integration! Our com-<br>munications team<br>will work with your<br>college to publicize this<br>achievement. | Customized and<br>dependent on local<br>processes.                                                                     |
| Dashboard training    | As your college picks up<br>enrollments, we want<br>to ensure that you have<br>access to your data from<br>the Exchange.                                           | CVC will reach out<br>to you to schedule<br>training. For questions,<br>reach out to us at<br><u>support@cvc.edu</u> . |
| Technical Support     | If anything goes wrong,<br>know that the CVC team is<br>here to help.                                                                                              | Reach out to us at<br>support@cvc.edu                                                                                  |